#### , tushu007.com

### << Dreamweaver CS6+F>>

- << Dreamweaver CS6+Flash CS6+Photoshop CS6
- 13 ISBN 9787121189265
- 10 ISBN 7121189267

出版时间:2013-3

PDF

#### http://www.tushu007.com

## << Dreamweaver CS6+F>>

Adobe Dreamweaver CS6 Flash CS6 Photoshop CS6

Dreamweaver CS6+Flash CS6+Photoshop CS6

Dreamweaver CS6+Flash CS6+Photoshop CS6

# << Dreamweaver CS6+F>>

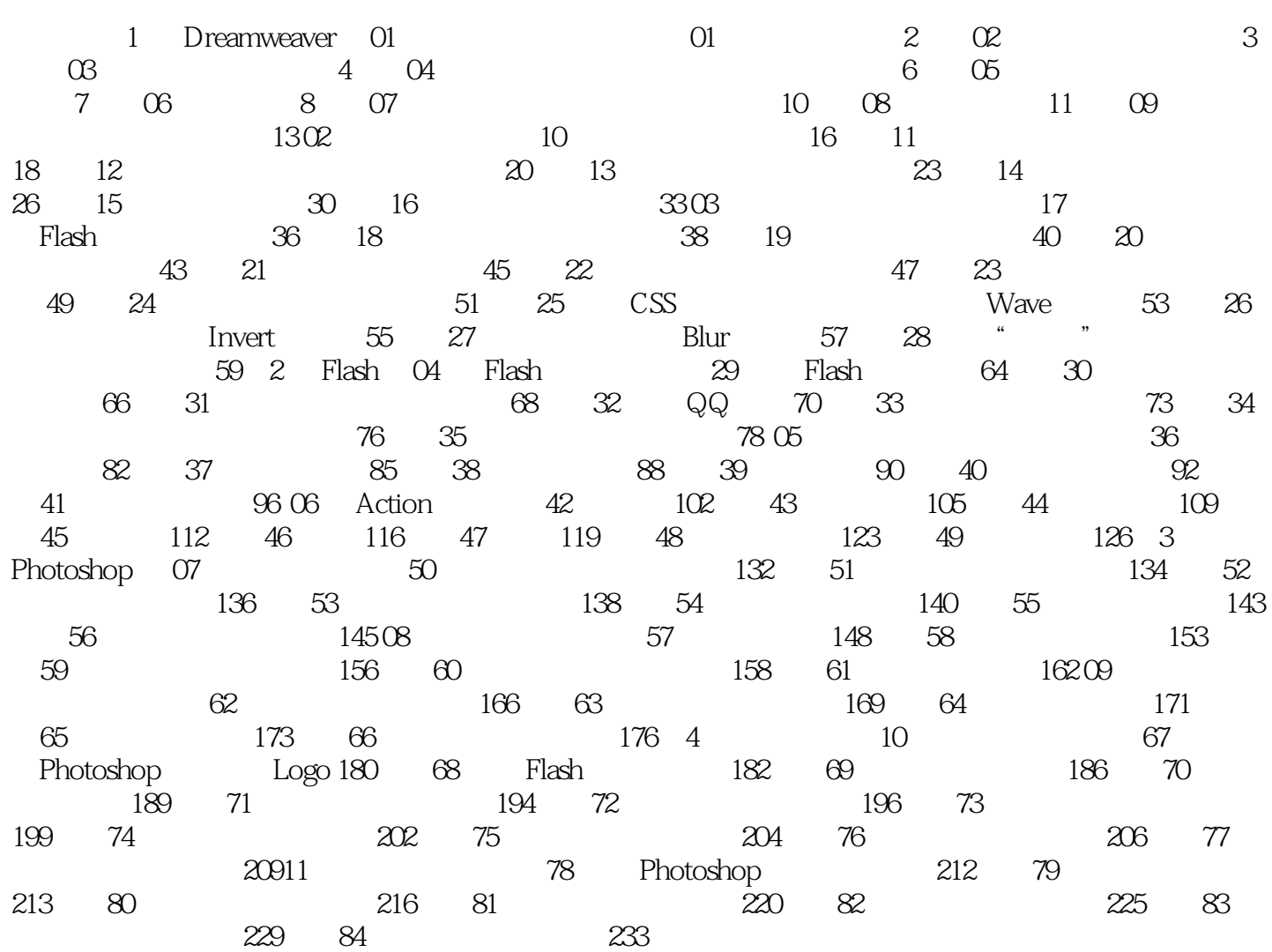

Dreamweaver CS6+Flash CS6+Photoshop CS6

、Flash基础动画、鼠标与按钮菜单动画、Action动画、图像处理、网页艺术字、制作按钮与导航菜单 Step By Step

Dreamweaver CS6 Flash CS6 Photoshop CS6

# << Dreamweaver CS6+F>>

本站所提供下载的PDF图书仅提供预览和简介,请支持正版图书。

更多资源请访问:http://www.tushu007.com